### **ขั้นตอนการสืบค้นทรัพยากรสารสนเทศผ่าน Web OPAC**

- 1. เข้าสู่เว็บไซต์สำนักหอสมุด โดยตรง <https://library.mju.ac.th/index.php>
- 2. คลิกเข้าสู่เว็บไซต์

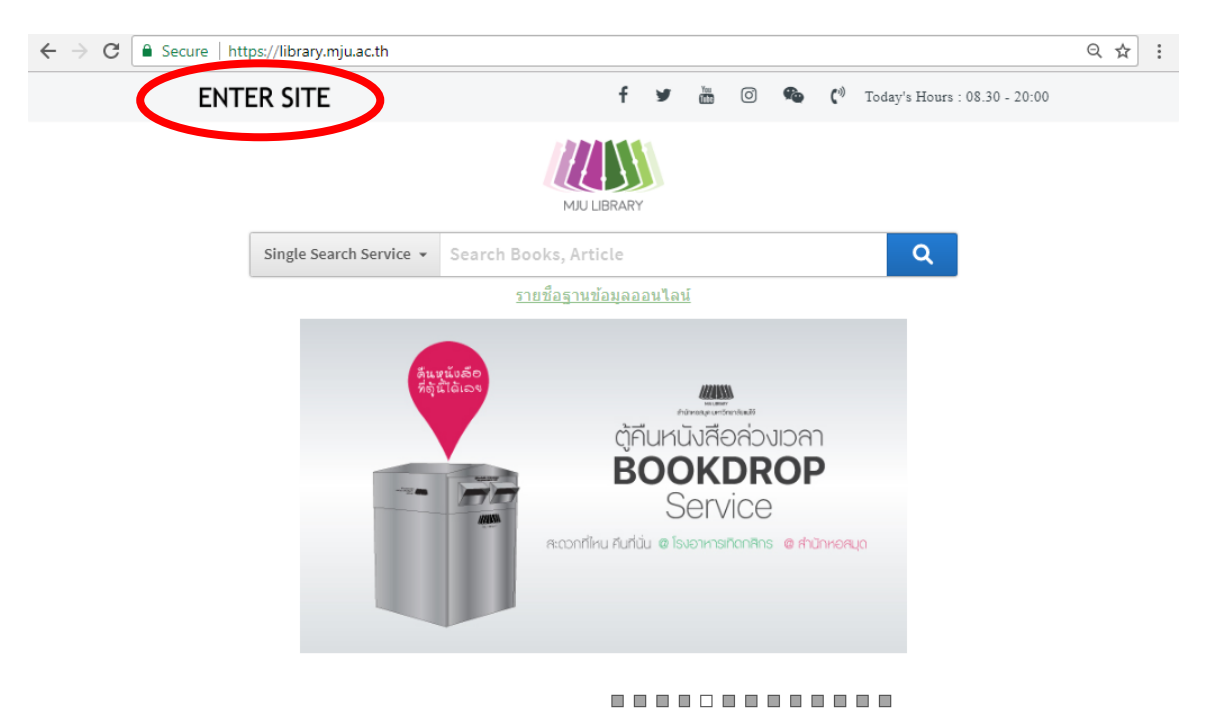

C Central Library Maejo University

หรือ เข้าสู่เว็บไซต์สำนักหอสมุดจากเว็บมหาวิทยาลัย <u>[https://www.mju.ac.th](https://www.mju.ac.th/)</u> เลือก "ห้องสมุดกลาง"

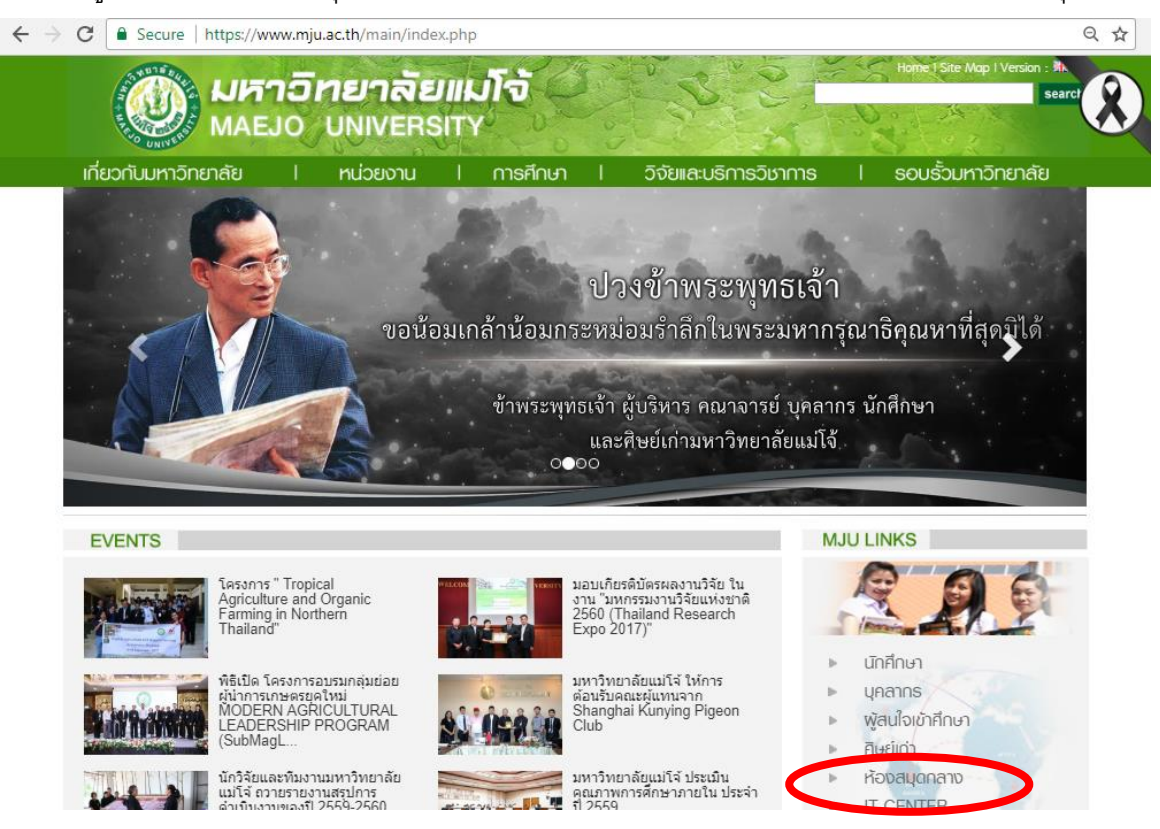

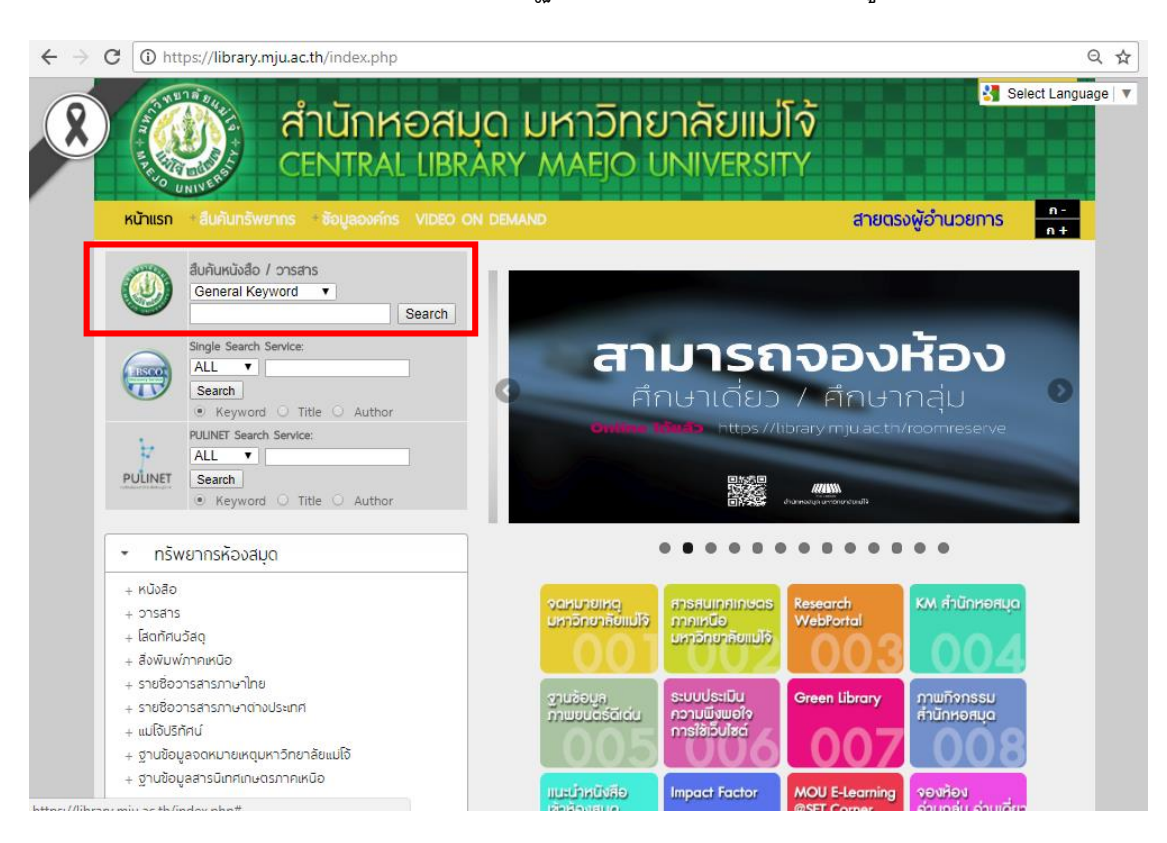

#### 3. สามารถพิมพ์คำค้นหาในช่องว่างที่ปรากฏ หรือคลิก Search เพื่อเข้าสู่หน้าหลักของการสืบค้น

#### **โดยลักษณะการสืบค้นจะมี 2 แบบ คือ**

- Basic Search คือ การค้นแบบง่าย
- Advanced Search คือ การสืบค้นแบบมีเงื่อนไข สามารถใส่คำเชื่อม AND, OR, NOT ได้

### **การสืบค้นแบบทั่วไป (Basic Search)**

1. ใส่คำค้นหรือเรื่องที่ต้องการค้นหาลงในช่อง คำค้น ซึ่งระบบมีการสะกดคำให้อัตโนมัติ

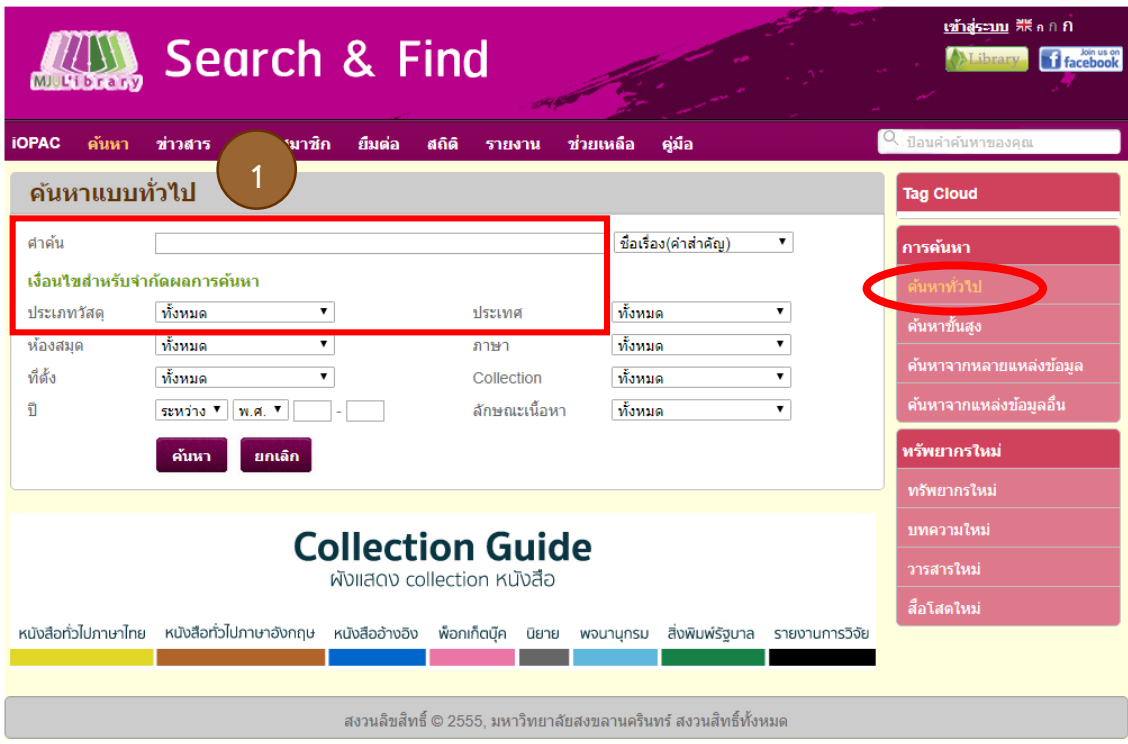

- 2. เมื่อกำหนดคำค้นแล้ว เลือกประเภทการค้นหาให้สัมพันธ์กับคำค้นแล้วกด ค้นหา
- 3. กำหนดเงื่อนไขการค้น หากไม่ระบุระบบจากค้นหาทั้งหมด

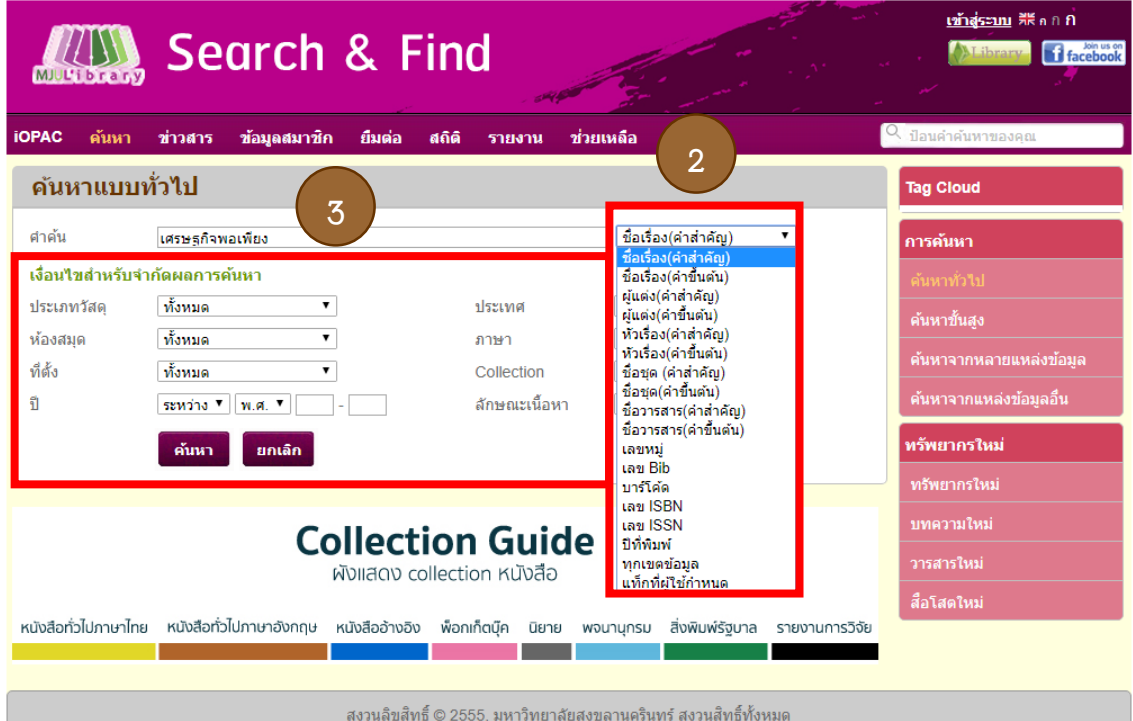

# 4. แสดงจ านวนเรื่องที่ได้จากการสืบค้น และสามารถจัดเรียงผลลัพธ์จาก ชื่อเรื่อง ผู้แต่ง เลขหมู่ ปี

พิมพ์

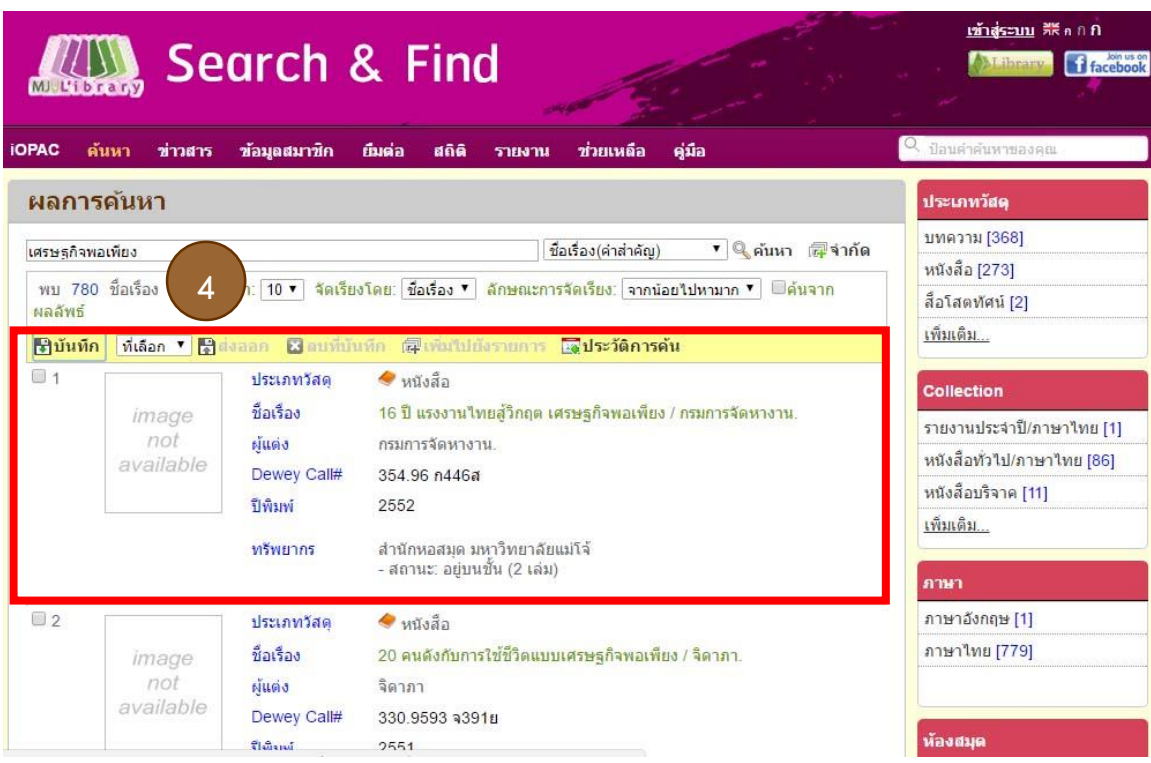

# 5. ผลลัพธ์ที่ได้จากการสืบค้น ซึ่งแบ่งเป็นประเภทวัสดุต่างๆ

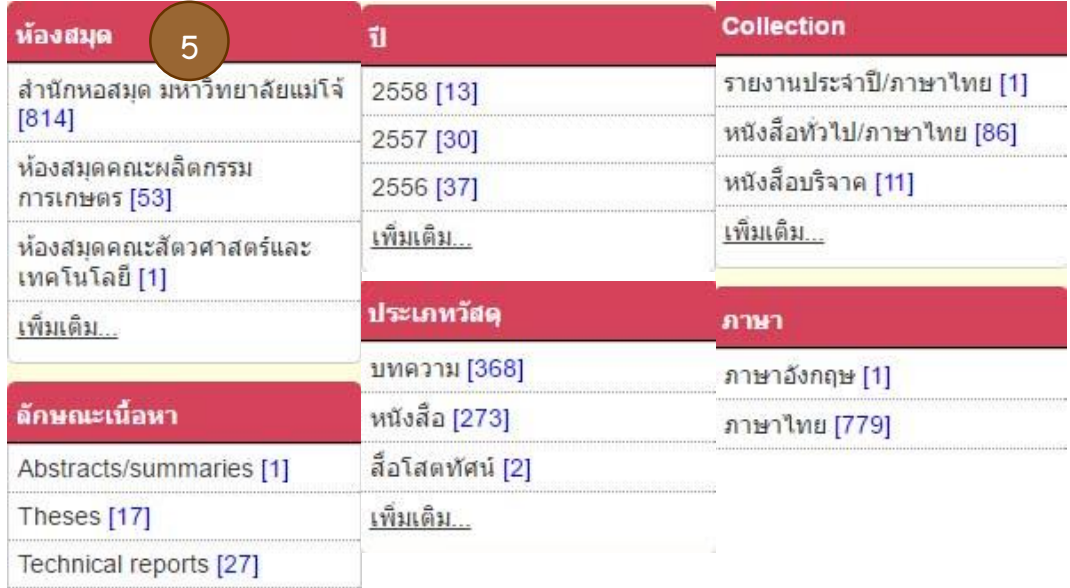

6. กรณีเลือกประเภทวัสดุเป็นหนังสือ จะแสดงเฉพาะรายการทั้งหมดที่เป็นหนังสือเท่านั้น

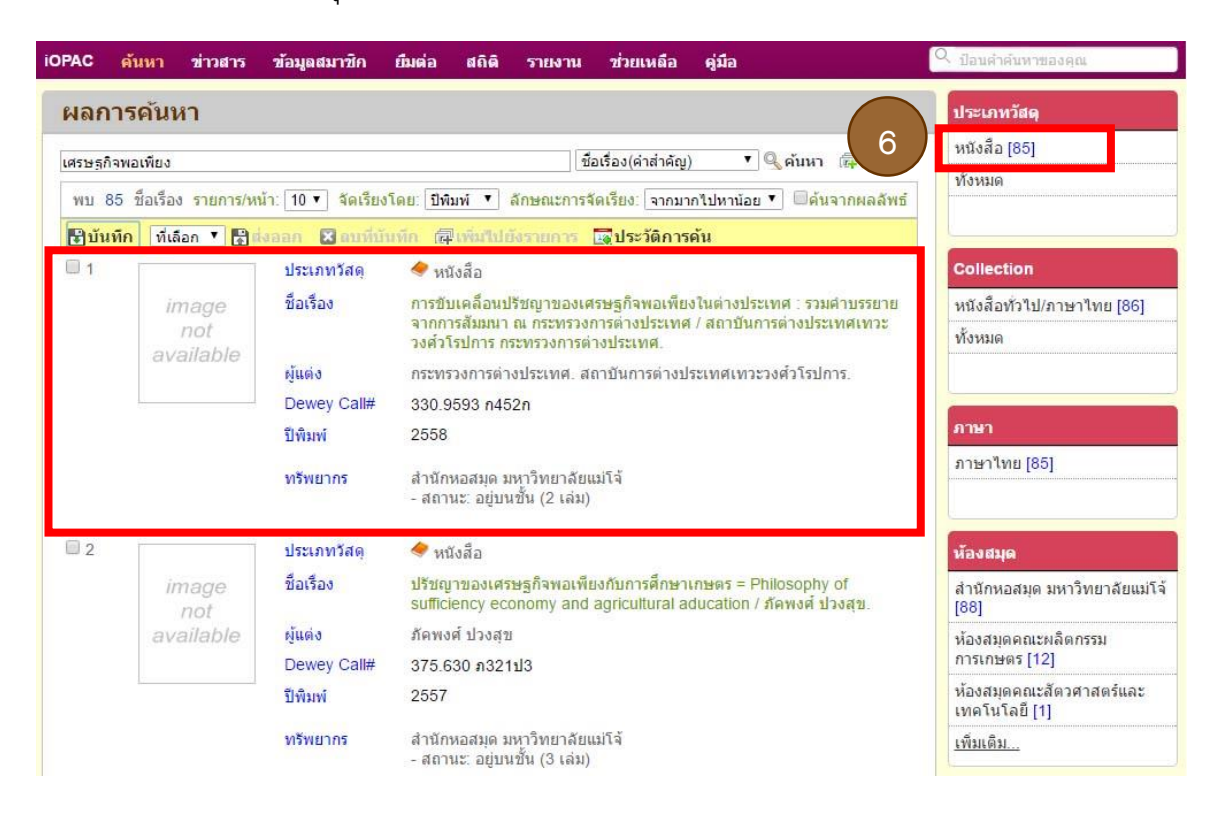

7. การแสดงรายการทางบรรณานุกรม รายละเอียดเลขเรียกหนังสือ ที่ตั้งหนังสือ และสถานะของหนังสือ 8. น ารายละเอียดหนังสือไปค้นหาตัวเล่มที่ชั้น

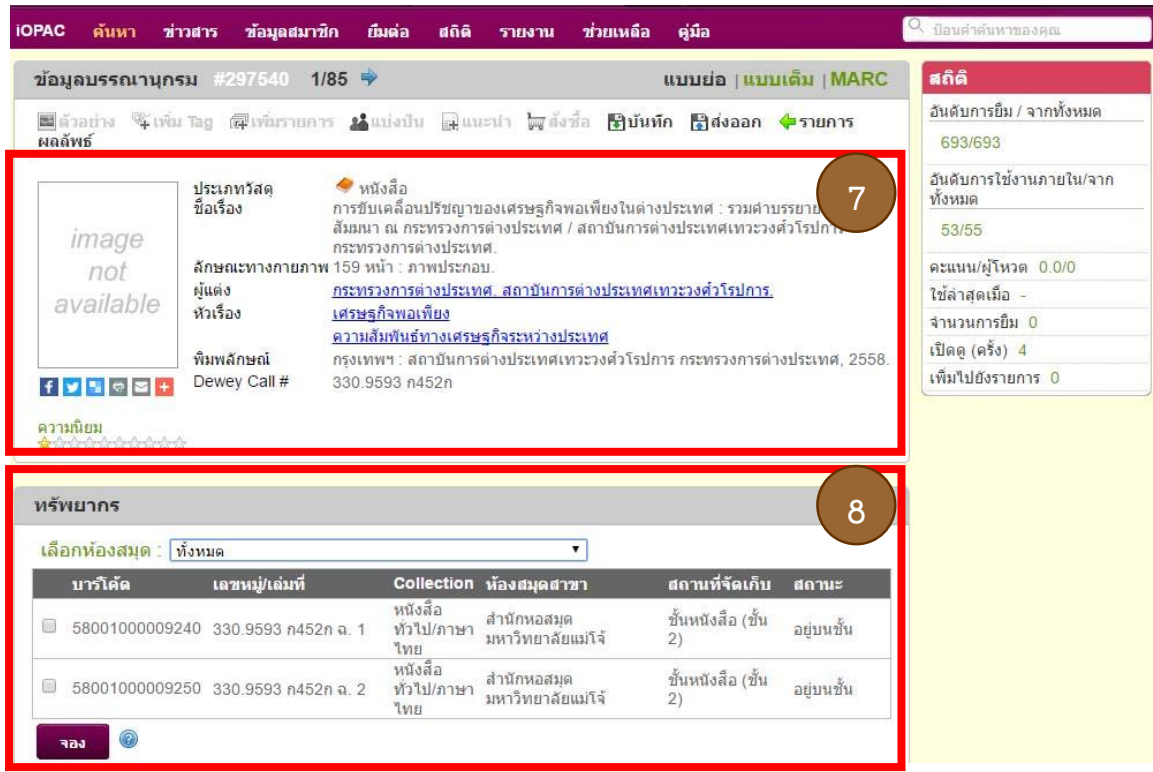

- 10. กรณีต้องการค้นวารสาร ให้กำหนดคำค้นแล้วเลือก ค้นหา
- 11. เลือกประเภทวัสดุเป็น บทความวารสาร
- 12. เลือกเรื่องที่ต้องการ

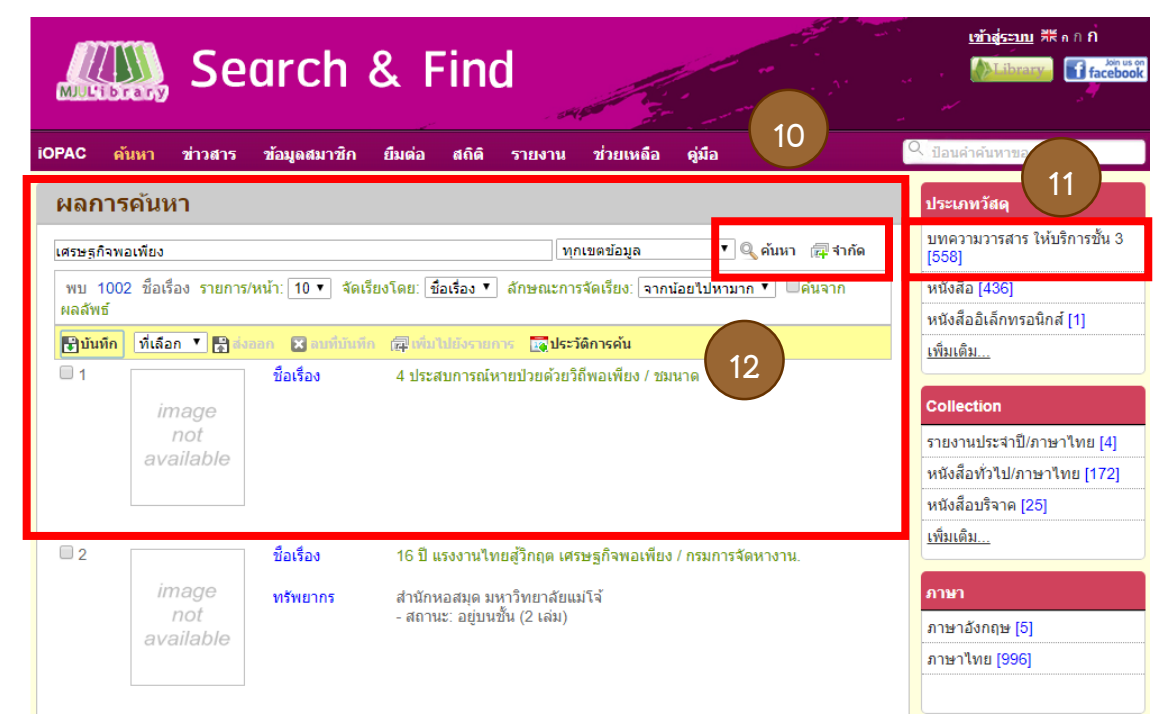

13. บันทึกรายละเอียดของวารสารเพื่อความสะดวกและถูกต้องบทความวารสาร นอกจากนี้ยังสามารถ คลิกเพื่อแสดงชั้นวารสาร เพื่อระบุตำแหน่งที่ตั้งของบทความนั้นๆได้

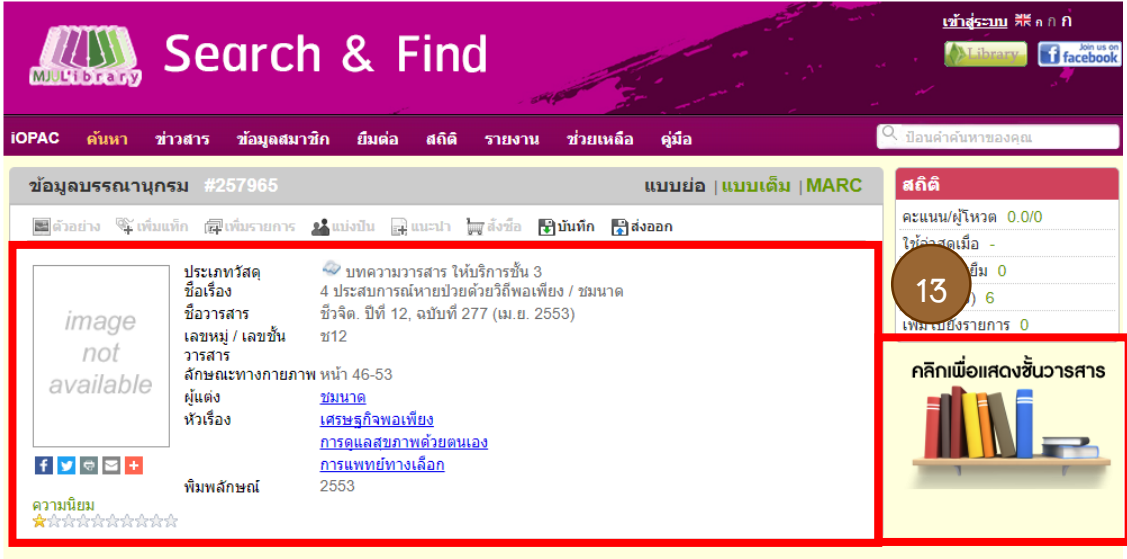

# 14. รูปแสดงตำแหน่งที่ตั้งของวารสาร

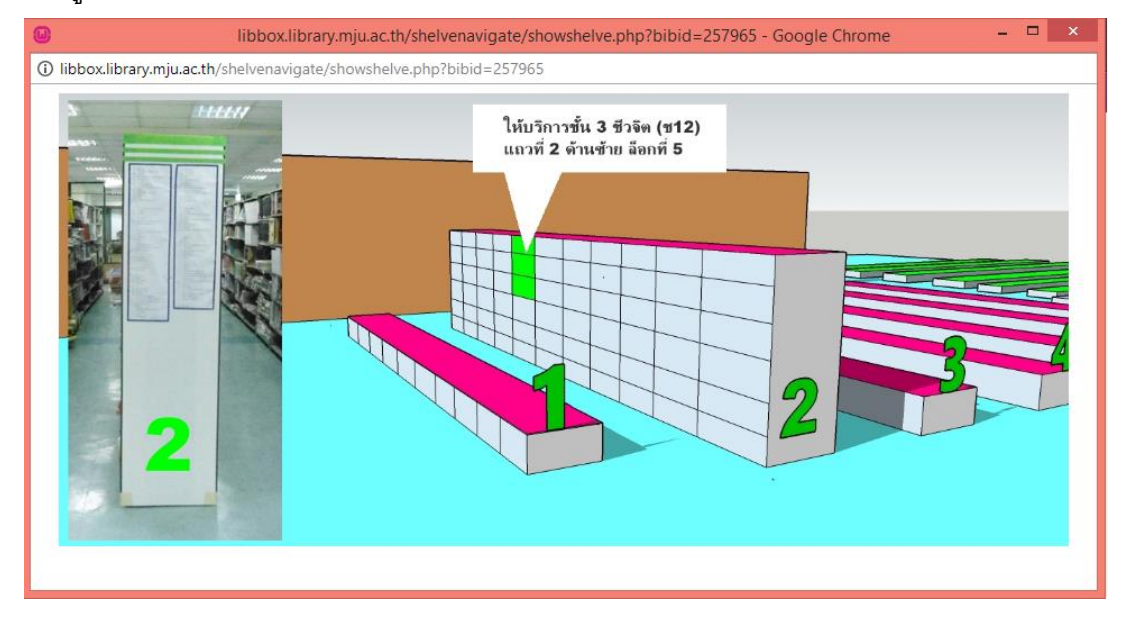

# **การสืบค้นขั้นสูง (Advance Search)**

**การสืบค้นขั้นสูง (Advance Search)** เป็นการค้นหาที่มีเทคนิคหรือรูปแบบในการสืบค้น โดย ใช้ตรรกบูลีน (Boolean Logic) หรือการค้นหาโดยใช้ Operator 3 ตัว ได้แก่ AND, OR, NOT ในการช่วย ซึ่ง จะช่วยให้สามารถจำกัดขอบเขตการค้นหาหรือค้นแบบเจาะจงได้มากขึ้น และได้ข้อมูลที่ตรงกับความ ต้องการมากที่สุด

- และ (AND) ใช้เชื่อมคำค้น เพื่อจำกัดขอบเขตการค้นหาให้แคบลง
- หรือ (OR) ใช้เชื่อมคำค้น เพื่อขยายขอบเขตให้กว้างขึ้น
- ไม่ใช่ (NOT) ใช้เชื่อมคำค้น เพื่อจำกัดขอบเขตให้แคบลง

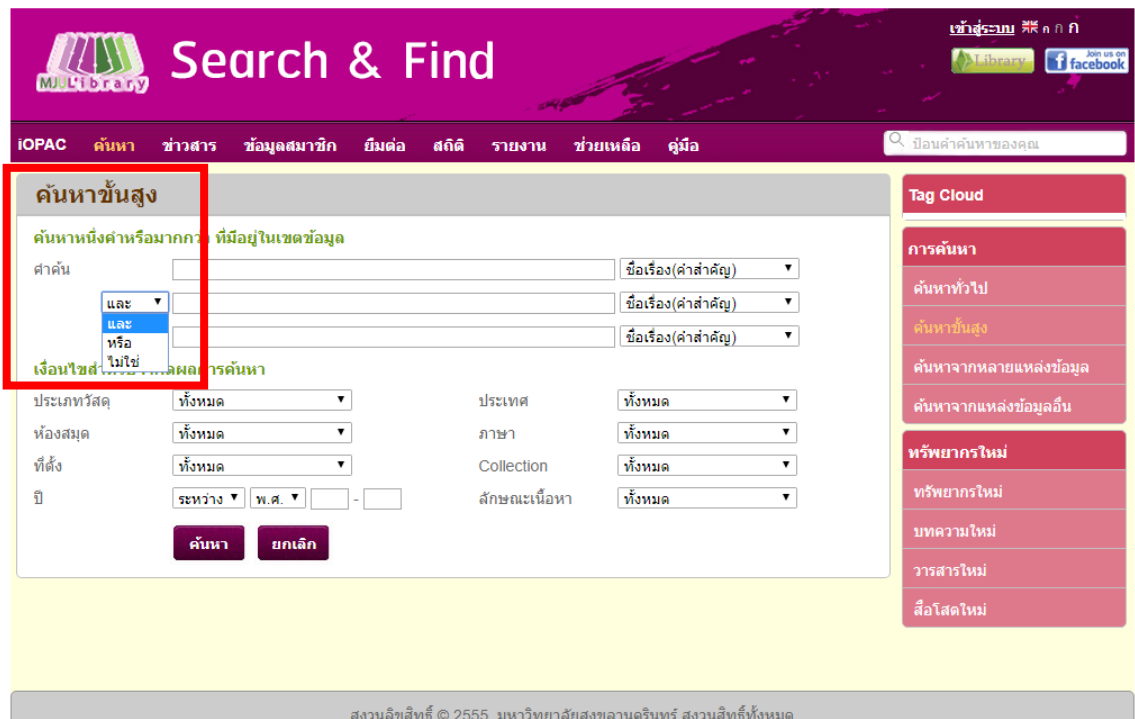

**การเปรียบเทียบผลการสืบค้นขั้นสูงด้วยการใช้ตัวเชื่อม AND, OR, NOT ในการสืบค้น**

1. การสืบค้นแบบขั้นสูงโดยใช้ตัวเชื่อม และ (AND)

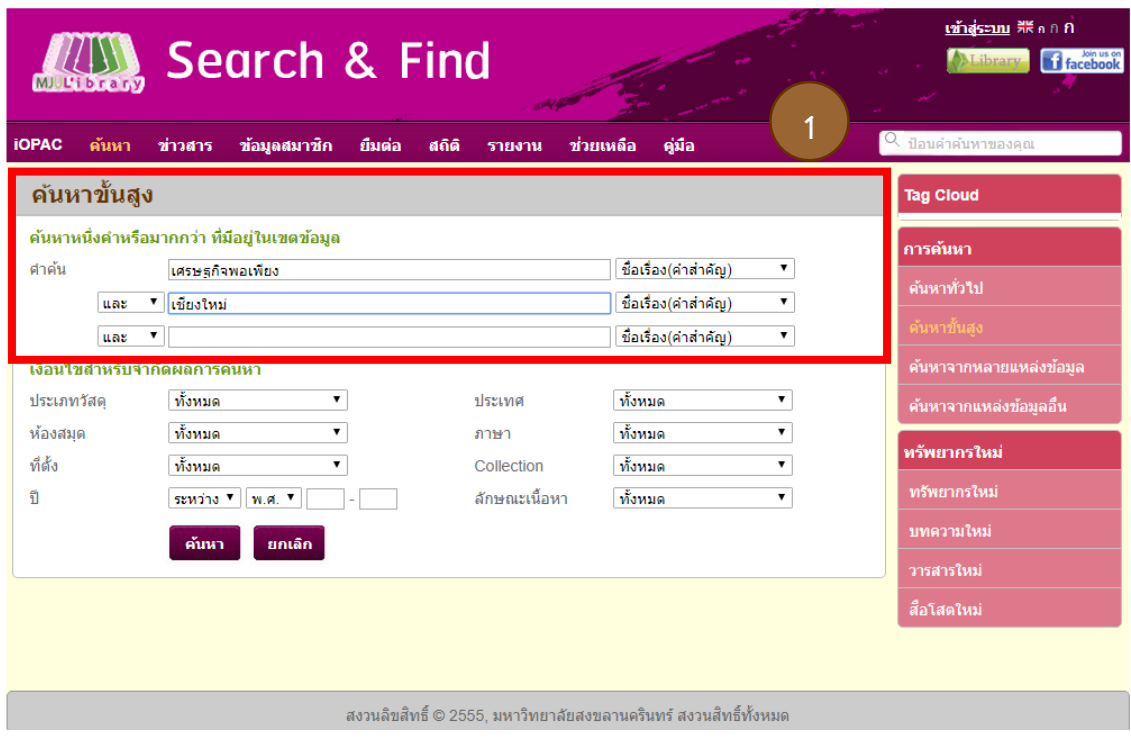

2. ผลลัพธ์ที่ได้จากการสืบค้นโดยการใช้ตัวเชื่อม และ (AND) ระหว่างคำว่า เศรษฐกิจพอเพียง, เชียงใหม่ นั่นหมายความว่า ผู้สืบค้นต้องการสารสนเทศที่เกี่ยวกับ เรื่องเศรษฐกิจพอเพียงที่มีคำว่าเชียงใหม่ อยู่ใน ชื่อเรื่องเดียวกันเท่านั้น จึงสืบคันได้เพียง 46 รายการเท่านั้น

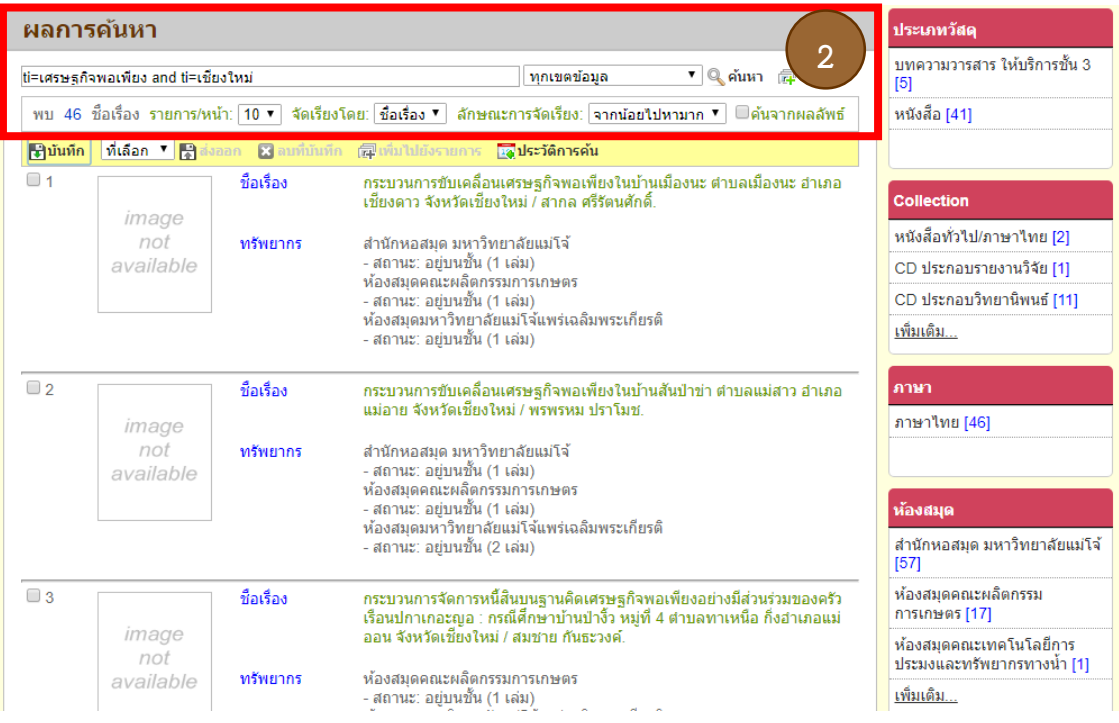

3. การสืบค้นแบบขั้นสูงโดยใช้ตัวเชื่อม หรือ (OR)

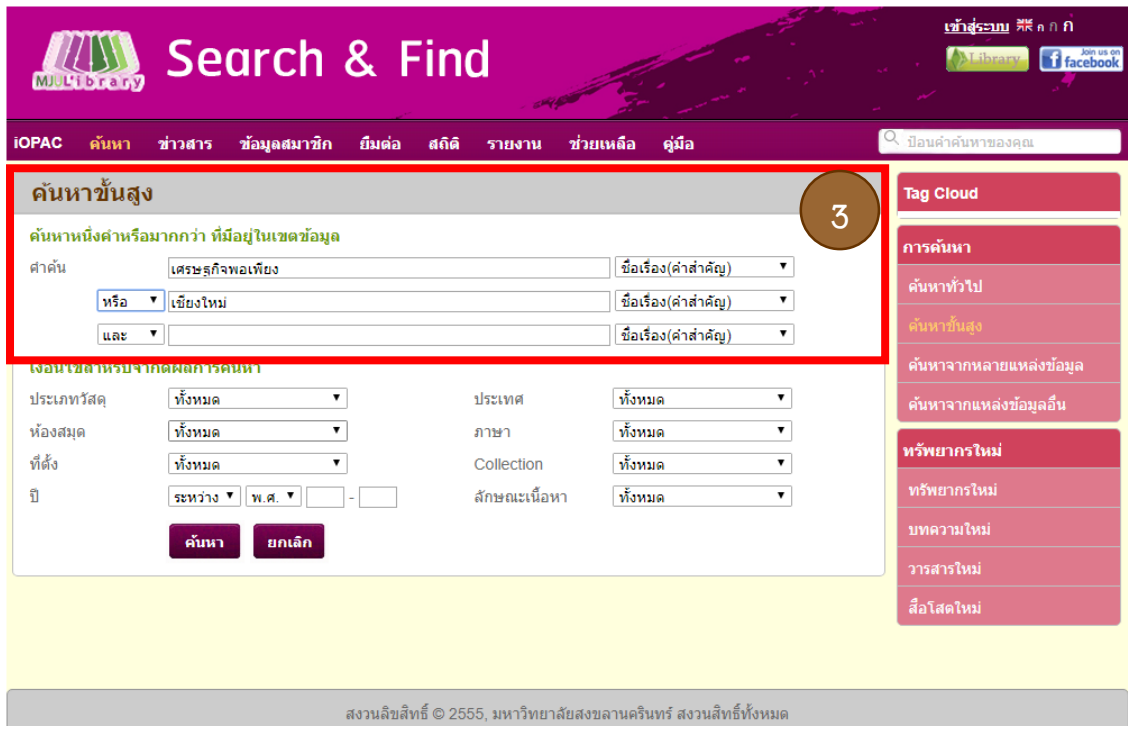

4. ผลลัพธ์ที่ได้จากการสืบค้นโดยการใช้ตัวเชื่อม หรือ (OR) ระหว่างคำว่า เศรษฐกิจพอเพียง, เชียงใหม่ นั่น หมายความว่า ผู้สืบค้นต้องการสารสนเทศที่เกี่ยวกับ เรื่องเศรษฐกิจพอเพียงเพียงอย่างเดียว หรือเรื่อง เกี่ยวกับจังหวัดเชียงใหม่เพียงอย่างเดียว หรือจะเป็นเรื่องเกี่ยวกับเศรษฐกิจพอเพียงที่มีคำว่า จังหวัด เชียงใหม่ รวมอยู่ในชื่อเรื่องเดียวกัน ทำให้ผลการสืบค้นได้จำนวน มากถึง 5,177 รายการ

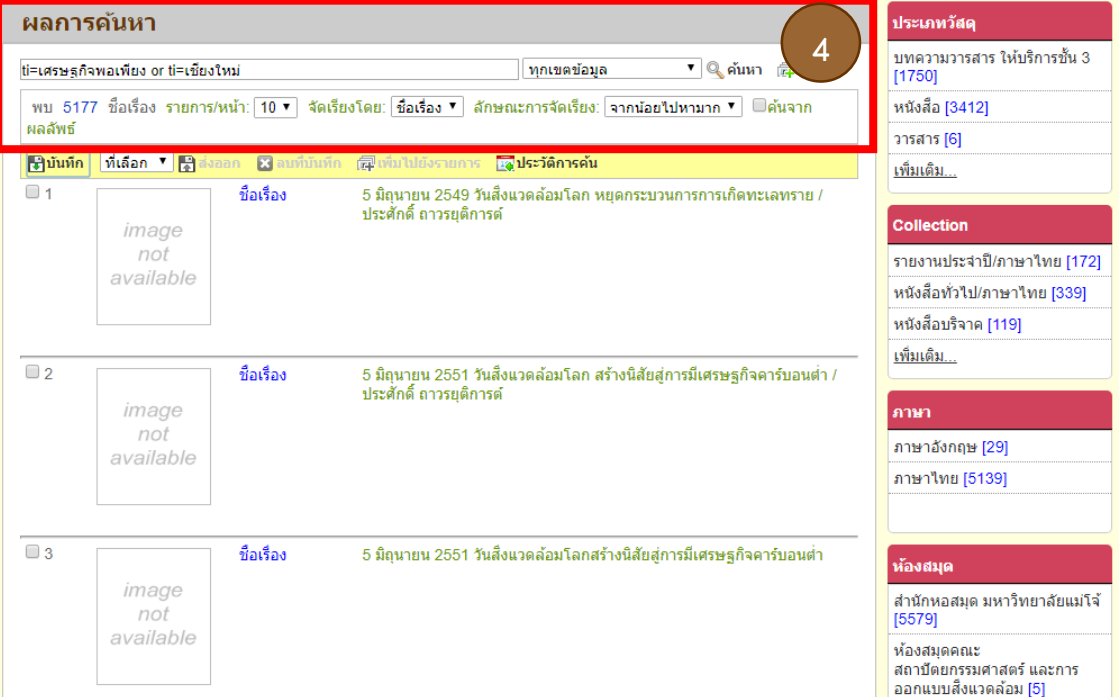

5. การสืบค้นแบบขั้นสูงโดยใช้ตัวเชื่อม ไม่ใช่ (NOT)

| <b>MJUL'i brany</b>           | Search & Find                                 |                                                                  |                                            |                         | เข้าสู่ระบบ 飛ีคก กิ<br><b>f</b> facebook<br><b>ALibrary</b> |
|-------------------------------|-----------------------------------------------|------------------------------------------------------------------|--------------------------------------------|-------------------------|-------------------------------------------------------------|
| ค้นหา<br><b>iOPAC</b>         | ข้อมูลสมาชิก<br>ย็มต่อ<br>ข่าวสาร             | สถิติ<br>รายงาน                                                  | ดู่มือ<br>ช่วยเหลือ                        |                         | ป้อนคำค้นหาของคณ                                            |
| ค้นหาขั้นสูง                  |                                               |                                                                  |                                            |                         | <b>Tag Cloud</b>                                            |
|                               | ้ค้นหาหนึ่งคำหรือมากกว่า ที่มีอยู่ในเขตข้อมูล |                                                                  |                                            | 5                       | การค้นหา                                                    |
| ศาคัน                         | เศรษฐกิจพอเพียง                               |                                                                  | ชื่อเรื่อง(คำสำคัญ)                        | $\pmb{\mathrm{v}}$      | ค้นหาทั่วไป                                                 |
| ใบ่ใช่ V<br>۷.<br>และ         | ้เชียงใหม่                                    |                                                                  | ชื่อเรื่อง(คำสำคัญ)<br>ชื่อเรื่อง(คำสำคัญ) | ۷.<br>▼                 | ด <i>ั</i> นหาขั้นสูง                                       |
| เงื่อนใขสำหรับจำกัดผลการค้นหา |                                               |                                                                  |                                            |                         | ค้นหาจากหลายแหล่งข้อมูล                                     |
| ประเภทวัสด                    | ทั้งหมด<br>▼                                  | ประเทศ                                                           | ทั้งหมด                                    | ▼                       | ค้นหาจากแหล่งข้อมูลอื่น                                     |
| ห้องสมด<br>ที่ตั้ง            | ทั้งหมด<br>۷.                                 | ภาษา                                                             | ทั้งหมด                                    | ۷.                      | ทรัพยากรใหม่                                                |
| ปี                            | ทั้งหมด<br>۷.<br>ระหว่าง ▼<br>W.M. 7          | Collection<br>ลักษณะเนื้อหา                                      | ทั้งหมด<br>ทั้งหมด                         | ▼<br>$\pmb{\mathrm{v}}$ | ทรัพยากรใหม่                                                |
|                               | ค้นหา<br>ยกเลิก                               |                                                                  |                                            |                         | บทความใหม่                                                  |
|                               |                                               |                                                                  |                                            |                         | วารสารใหม่                                                  |
|                               |                                               |                                                                  |                                            |                         | สือโสดใหม่                                                  |
|                               |                                               |                                                                  |                                            |                         |                                                             |
|                               |                                               |                                                                  |                                            |                         |                                                             |
|                               |                                               | สงวนลิขสิทธิ์ © 2555, มหาวิทยาลัยสงขลานครินทร์ สงวนสิทธิ์ทั้งหมด |                                            |                         |                                                             |

6. ผลลัพธ์ที่ได้จากการสืบค้นโดยการใช้ตัวเชื่อม ไม่ใช่ (NOT) ระหว่างคำว่า เศรษฐกิจพอเพียง, เชียงใหม่ นั่นหมายความว่า ผู้สืบค้นต้องการสารสนเทศที่เกี่ยวกับ เรื่องเศรษฐกิจพอเพียง ที่ไม่มีคำว่า เชียงใหม่ ใน ีชื่อเรื่อง ทำให้ผลการสืบค้นได้จำนวน 617 รายการ

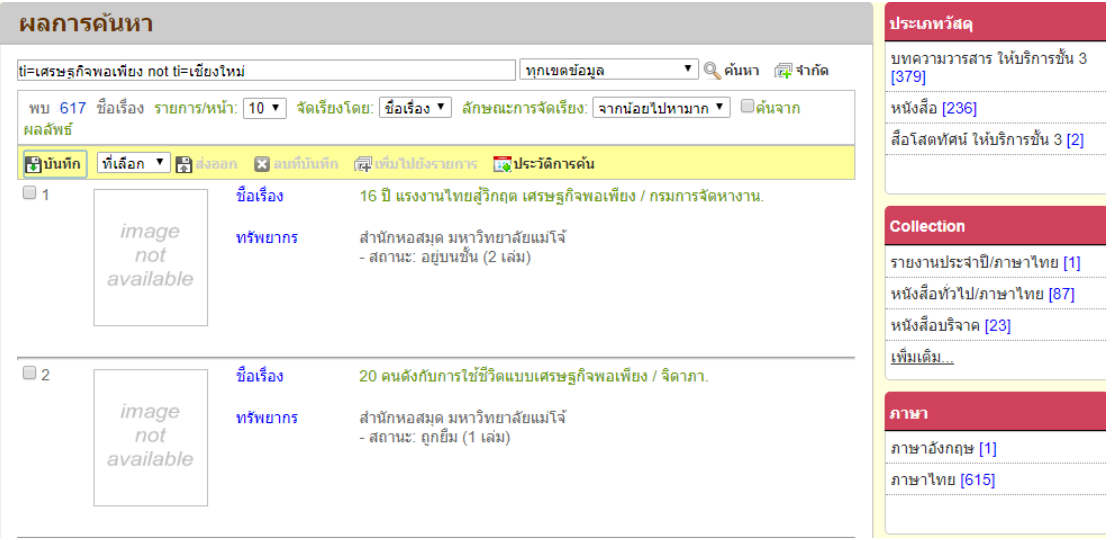